Informatyka 2 (EZ1E3012)

Politechnika Białostocka - Wydział Elektryczny Elektrotechnika, semestr III, studia niestacjonarne I stopniaRok akademicki 2022/2023

### Pracownia nr 8 (17/18.12.2022)

dr inż. Jarosław Forenc

Informatyka 2 (EZ1E3012), studia niestacjonarne I st. dr inż. Jarosław Forenc<br>Rok akademicki 2022/2023, Pracownia nr 8 (3/13 Rok akademicki 2022/2023, Pracownia nr 8

 $3/13$ 

### Otwarcie i zamknięcie pliku

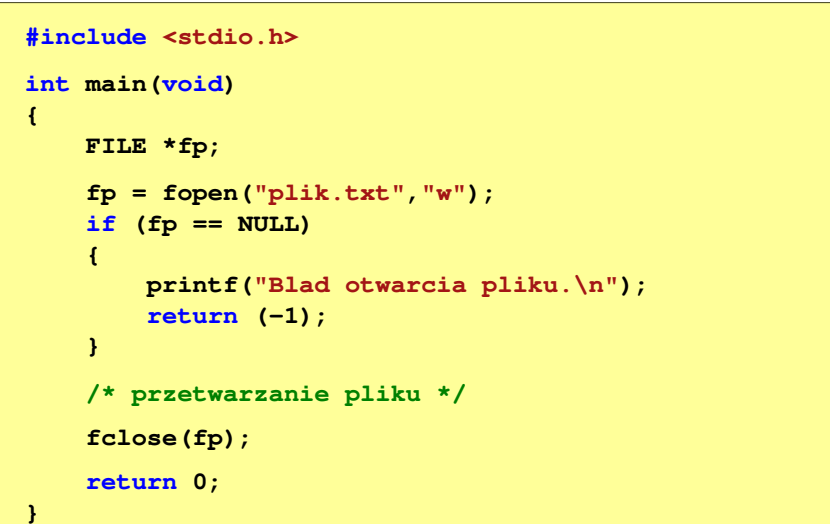

### Przetwarzanie plików

- П Operacje związane z przetwarzaniem pliku zazwyczaj składają się z trzech części
	- 1. Otwarcie pliku (strumienia):- funkcje: fopen()
	- 2. Operacje na pliku (strumieniu), np. czytanie, pisanie:- funkcje dla plików tekstowych: fprintf(), fscanf(), fgetc(), fputc(), fgets(), fputs()...<br>Funkcje dla plików binarnych: fread(), fwrite(), …
	- 3. Zamknięcie pliku (strumienia):- funkcja: fclose()

Informatyka 2 (EZ1E3012), studia niestacjonarne I st. driestach dr inż. Jarosław Forenc<br>Rok akademicki 2022/2023, Pracownia nr 8 (4/13) Rok akademicki 2022/2023, Pracownia nr 8

```
\delta 4/13
```
# Typy standardowych operacji wejścia-wyjścia

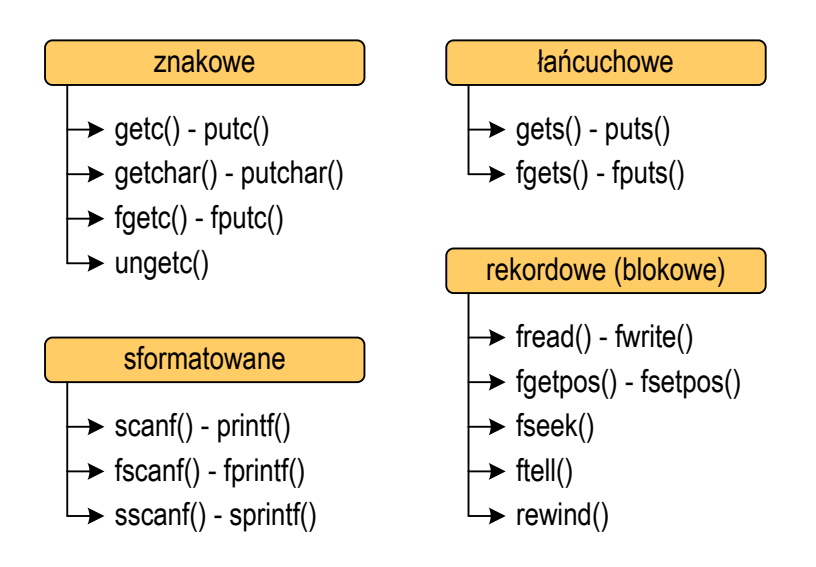

**}**

# Typy standardowych operacji wejścia-wyjścia (pliki)

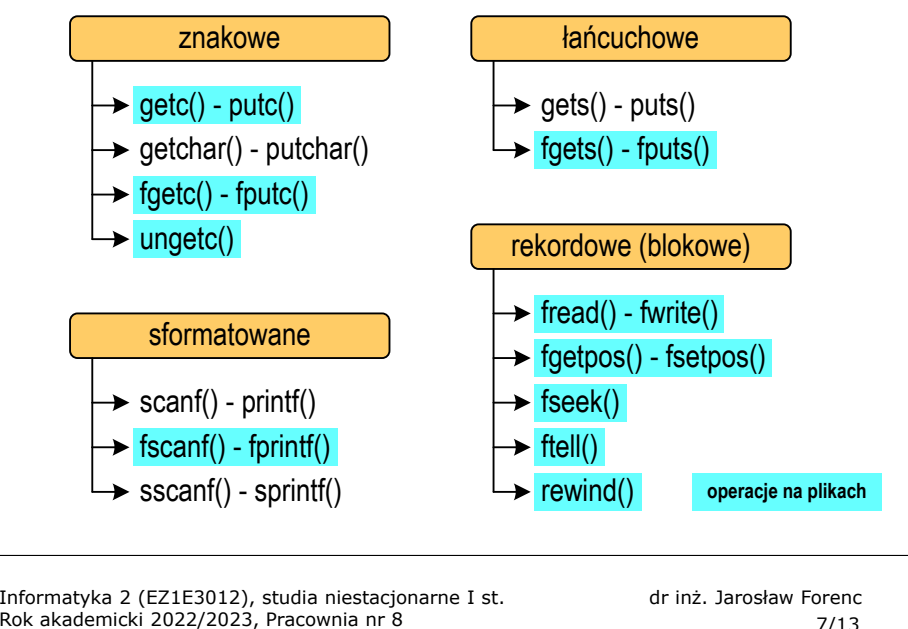

 $\delta$  7/13

## Plik tekstowy i binarny

П Przykład zawartości pliku tekstowego (Notatnik):

Plik (ang. file) – uporządkowany zbiór danych o skończonej długości,<br>posiadający szereg atrybutów i stanowiący dla użytkownika systemu<br>operacyjnego całość. Nazwa pliku nie jest częścią tego pliku,<br>lecz jest przechowywana w

- $\Box$ dane w pliku tekstowym zapisane są w postaci kodów ASCII
- Przykład zawartości pliku binarnego (Notatnik):

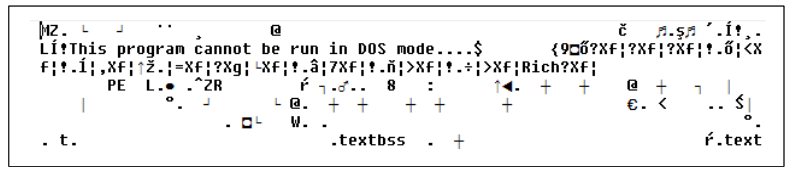

 $\Box$  dane w pliku binarnym zapisane są w takiej samej postaci jak w pamięci komputera

# Wykrycie końca pliku tekstowego

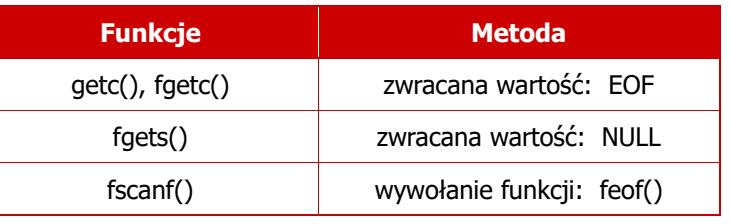

#### **int feof(FILE \*fp);**

zwraca wartość różną od zera, jeśli podczas ostatniej operacji odczytu pliku wskazywanego przez <mark>fp</mark> został wykryty jego koniec; w przeciwnym razie zwraca wartość <mark>0</mark> (zero)

Informatyka 2 (EZ1E3012), studia niestacjonarne I st. driestach dr inż. Jarosław Forenc<br>Rok akademicki 2022/2023, Pracownia nr 8 Rok akademicki 2022/2023, Pracownia nr 8

 $8/13$ 

### Operacje na plikach binarnych

**size\_t fwrite(const void \*p, size\_t s, size\_t n, FILE \*fp);**

- zapisuje n elementów o rozmiarze s bajtów każdy, do pliku określanego przez fp, biorąc dane z obszaru pamięci wskazywanego przez p
- $\Box$ zwraca liczbę faktycznie zapisanych elementów

**size\_t fread(void \*p, size\_t s, size\_t n, FILE \*fp);**

- $\Box$  pobiera n elementów o rozmiarze s bajtów każdy, z pliku określanego przez fp i umieszcza odczytane dane w obszarze pamięci wskazywanym przez p
- zwraca liczbę faktycznie odczytanych elementów

## Zapisanie danych do pliku binarnego

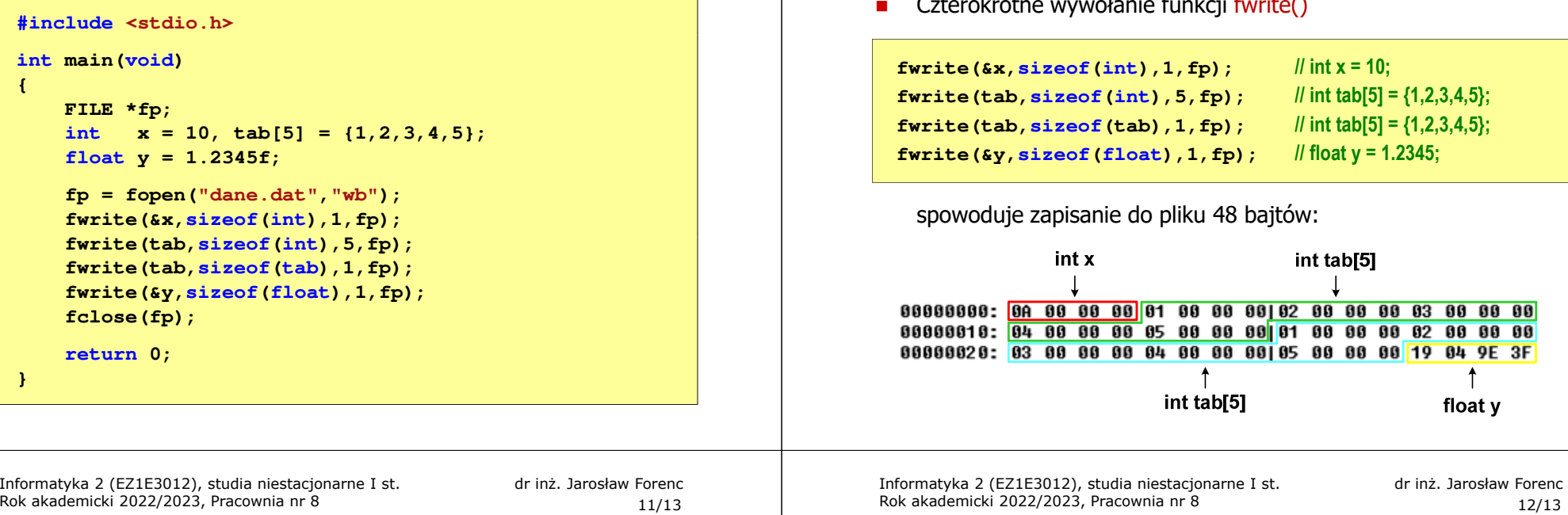

### Oczytanie liczb z pliku binarnego

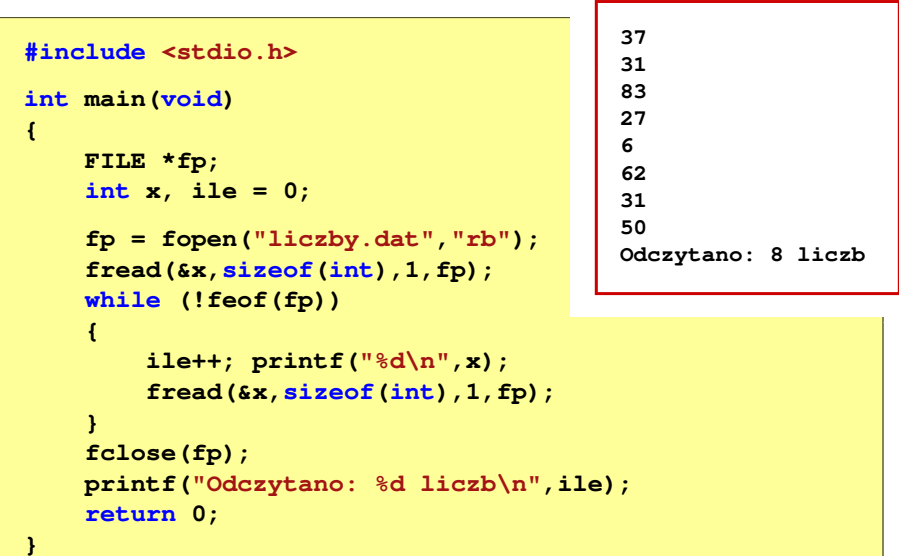

### Zapisanie danych do pliku binarnego

Czterokrotne wywołanie funkcji fwrite()

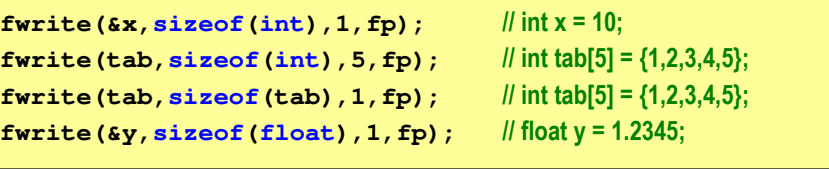

bajtów:

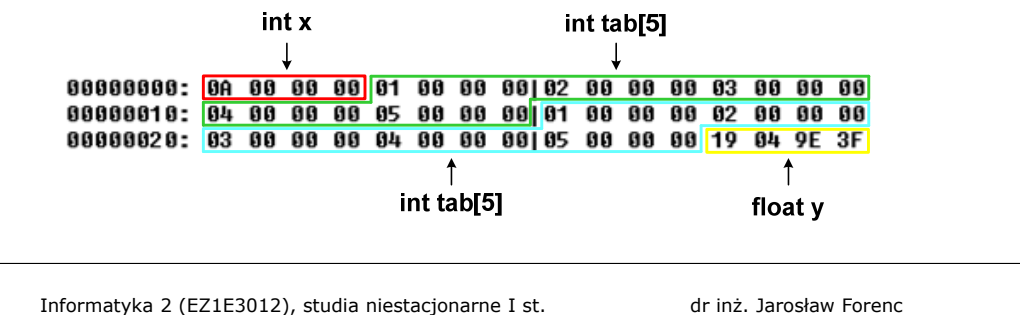

Rok akademicki 2022/2023, Pracownia nr 8

```
 12/13
```
### Schemat przetwarzania pliku

n Typowy schemat odczytywania danych z pliku

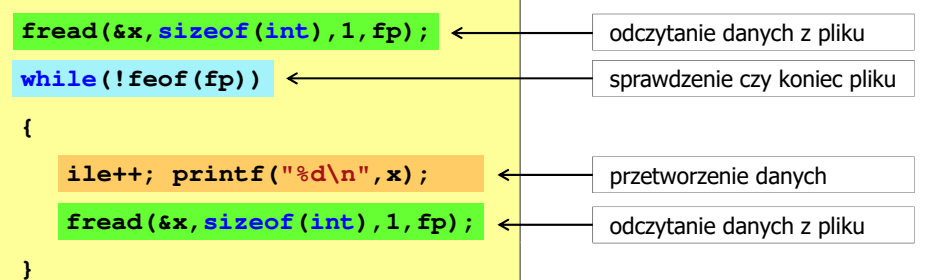

### Przykład: odczytanie liczb z pliku binarnego

- $\blacksquare$  Po otwarciu pliku wskaźnik pozycji pliku pokazuje na jego początek
	- 25 00 00 00 1F 00 00 00|53 00 00 00 1B 00 00 00 | %**INTERESERTED** 06 00 00 00 3E 00 00 00 1F 00 00 00 32 00 00 00 | **1111**>**11111112111**
- $\blacksquare$  Po odczytaniu jednej liczby: fread(&x,sizeof(int),1,plik); wskaźnik jest automatycznie przesuwany o sizeof(i<mark>nt)</mark> bajtów

25 00 00 00 1F 00 00 00|53 00 00 00 1B 00 00 00 | %IIIIIIIISIIIIIIII 06 00 00 00 3E 00 00 00|1F 00 00 00 32 00 00 00 | **1111**>**11111112111** 

 $\blacksquare$  Po odczytaniu kolejnej liczby: fread(&x,sizeof(int),1,plik); wskaźnik jest ponownie przesuwany o <mark>sizeof(int)</mark> bajtów

25 00 00 00 1F 00 00 00|53 00 00 00 1B 00 00 00 | %**NUMBER 1988 1998** 06 00 00 00 3E 00 00 00 1F 00 00 00 32 00 00 00 | **1111>11111112111**